[Microsoft](http://afiles.ozracingcorp.com/document.php?q=Microsoft Office For Mac 2008 Training Tutorials And Videos) Office For Mac 2008 Training Tutorials **And Videos** >[>>>CLICK](http://afiles.ozracingcorp.com/document.php?q=Microsoft Office For Mac 2008 Training Tutorials And Videos) HERE<<<

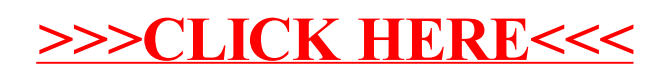